## Baden-Wurttembergs extended lan

 $Be$ lWü-Koordination

# Arbeitsbericht

Berichtszeitraum: 26.10.90 - 25.1.91 Zur Sitzung vom 25.1.91 in Ulm

## Inhaltsverzeichnis

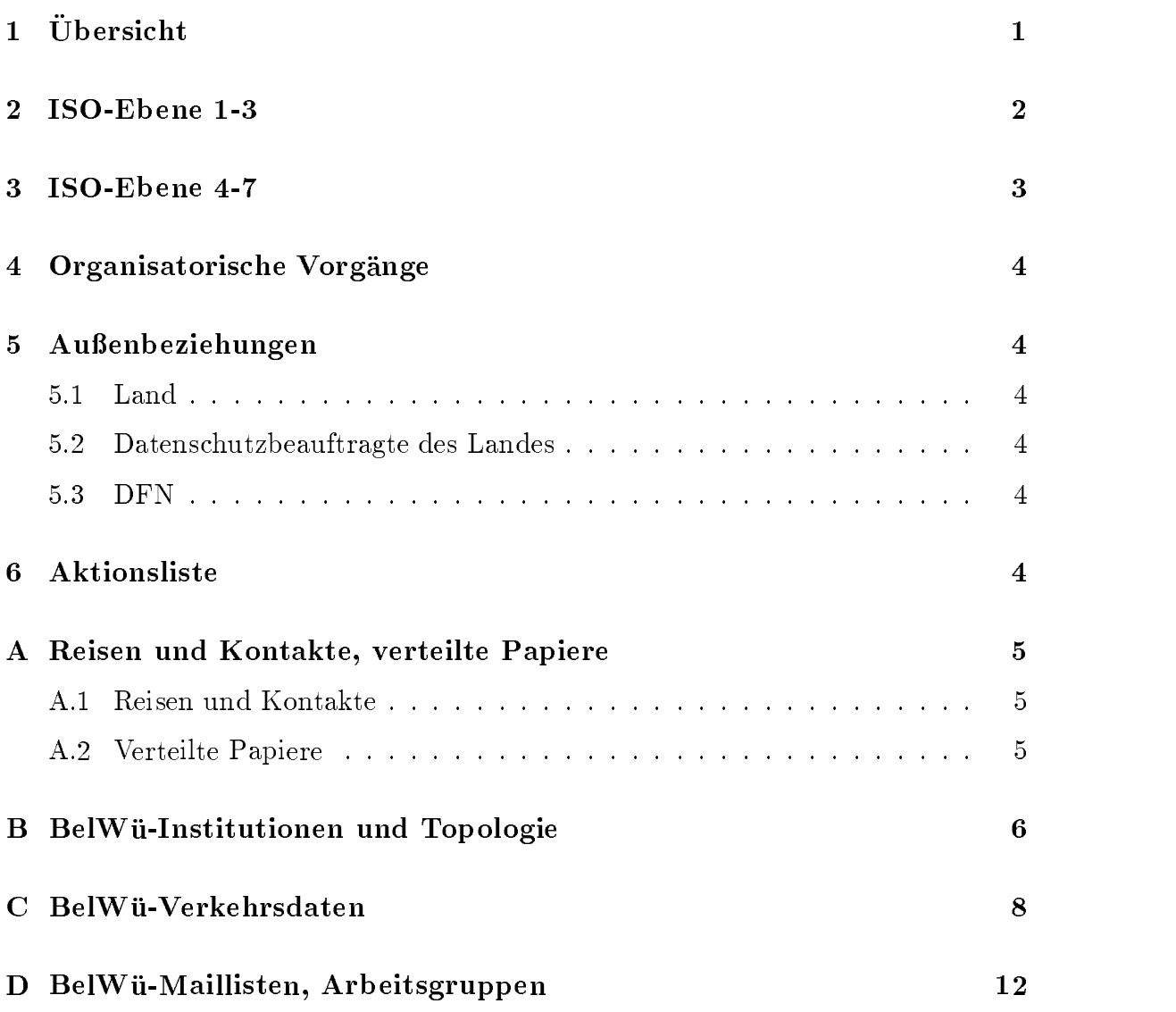

## 1 Übersicht

Die wesentlichen Ereigniße im Berichtszeitraum sind das OSI-Tutorium/Interop-Nachsitzung in Achern und der Anschluß der Fachhochschulen Aalen und Heilbronn.

### <sup>2</sup> ISO-Ebene 1-3

- 1. Im Berichtszeitraum traten folgende größere Betriebsprobleme auf:
	- ¯ Bei der VBN-Verbindung zwischen Tubingen <sup>u</sup>nd Stuttgart kam es drei <sup>m</sup>al zu <sup>U</sup>nterbrechungen, die durch einen erneuten Verbindungsaufbau beseitigt werden konnten.
	- ¯ Der Ausfall der VBN-Verbindung zwischen Karlsruhe <sup>u</sup>nd Kaiserslau ter<sup>n</sup> konnte durch ein <sup>B</sup>ackup-Routing uber das WI<sup>N</sup> uberbruckt wer-
	- ¯ <sup>D</sup>ie 64K-Verbindungen zwischen Karlsruhe/Heidelberg/Mannheim <sup>u</sup>nd Ulm/Stuttgart waren jeweils kurzzeitig gestort.
- 2. BelWü ist IP-mäßig über WIN direkt mit folgenden wissenschaftlichen Einrichtungen verbunden:
	- ¯ den <sup>U</sup>niversitaten Aachen, Augsburg, <sup>B</sup>amberg, <sup>B</sup>ayreuth, Berlin, <sup>B</sup>ielefeld, Bochum, Bonn, Braunschweig, Clausthal, Dortmund, Düsseldorf, Duisburg, Erlangen, Essen, Hagen, Hamburg, Hannover, Koln, Mainz, Munchen, <sup>O</sup>ldenburg, Osnabruck, Paderborn, Passau, Regens burg, <sup>S</sup>aarbrucken, Trier, Wurzburg, Wuppertal;
	- der GMD Birlinghoven, Bonn;
	- der MPI Bonn, Dortmund, Mainz, Martinsried, Garching, Stuttgart;
	- dem HMI Berlin, ZIB Berlin, GWDG Göttingen, DESY Hamburg, DKRZ Hamburg, KFA Julich, FHG Karlsruhe.

<sup>D</sup>ie ciscos von Freiburg, Kaiserslautern, Karlsruhe, Karlsruhe-Informatik, Konstanz <sup>u</sup>nd Stuttgart <sup>s</sup>ind an das WI<sup>N</sup> angeschlossen.

3. cisco-Router:

<sup>E</sup>ine aus dem ROM ausfuhrbare 8.1(19)-Software wurde in allen BelWu-ciscos installiert.

WIN/IP-Parameter "x2<sup>5</sup> th" auf <sup>1</sup> gesetzt (nach Vorschlag von Bruno Lortz). Stuttgart <sup>h</sup>at einen AGS+ als BelWu-cisco installiert, dabei Probleme <sup>m</sup>it dem Booten über das Netzwerk. Lösung: Release 8.2.

Zwei FH-ciscos (CGS) wurde in Aalen <sup>u</sup>nd Heilbronn aufgestellt; sechs weitere CGS-Router <sup>w</sup>arten auf geschaltete FH-Leitungen.

- 4. <sup>E</sup>ine OSI-Demonstration (OSI-I<sup>P</sup> uber VBN/Ethernet, X.25) wurde zwischen Stuttgart <sup>u</sup>nd dem <sup>D</sup>FN in Berlin gezeigt.
- 5. <sup>D</sup>iskussion auf dem OSI-Tutorium in Achern uber OSI-IP.
- 
- 7. Beratung der Fachhochschulen beim Aufbau eines IP-Netzes bzw. Anschluß an das BelWu.

#### 3  $ISO-៊-Enc 4-7$

1. Mail:

<sup>D</sup>irekte MTA-Verbindung zum MW<sup>K</sup> eingerichtet.

X.400/SMTP-Mailgateway auf der noc.belwue.de ubertrug ca. <sup>14</sup> <sup>000</sup> <sup>M</sup>ails in den letzten acht Wochen.

Karlsruhe <sup>b</sup>ietet den BelWu-Teilnehmern die Nutzung eines X.400/EARN- Mailgateways an. Geklärt werden muß der Zugang dorthin, möglicherweise <sup>m</sup>it X.25 uber BelWu-Standleitungen.

- $2. X.500:$
- 3. Nameserver:

Probleme mit den "offiziellen" DE-Nameservern in Dortmund.

4. Datenbank:

Sybase auf der noc.belwue.de installiert. Besuch bei den <sup>D</sup>atenschutzern zwecks Klarung der Relevanz der "personen bezogenen <sup>D</sup>aten" in der BelWu-Datenbank. <sup>E</sup>infuhrung von MX-Tabellen (Lisa Golka).

5. Netzmanagement:

Verbesserung der Software zur Ermittlung der BelWu-Verkehrsstatistik <sup>m</sup>it tels "IP-Accounting" auf den BelWu-ciscos.

6. Dokumentationen:

<sup>E</sup>ine neue BelWu-Nutzerinformation ("BelWu-Spots") ist beim Drucker. Ge plant ist eine vierteljahrliche Erscheinungsweise.

<sup>E</sup>in BelWu-Faltblatt/Kurzbroschure ist geplant; ebenso Artikel in verschie denen Zeitschriften.

Von der Firma <sup>S</sup>iemens-Nixdorf wird ein Schulungsprogramm <sup>b</sup>is zum 15.2.91 uber die Netznutzung erstellt.

7. Kurse:

Ein Rechnernetze-Kurs für Endnutzer wurde an der Universität Ulm gehalten; ein weiterer ist an der Universitat Freiburg geplant.

### 4 Organisatorische Vorgänge

- 1. Im Vorgriff auf die für Mitte 91 anstehenden HBFG-Beschaffung wurden bereits Ende 90 dringend benötigte Geräte beschafft.
- <sup>2</sup>. Jurgen Georgi <sup>h</sup>at bei der BelWu-Koordination begonnen; seine Gebiete <sup>s</sup>ind Mail und Nameserver.
- 3. MWK(Herbst) auf der BelWu-Mailliste aufgenommen.

### $\overline{5}$ Außenbeziehungen

Gesprache BelWu/Landesverwaltungsnetz zwecks Verbindung beider Netze.

#### $5.2$ 5.2 Datenschutzbeauftragte des Landes

Besuch bei den <sup>D</sup>atenschutzern zwecks personenbezogenen <sup>D</sup>aten in der BelWu- Datenbank.

#### $5.3$ **DFN**

Teilnahme an der DFN-Betriebstagung. Kontakte zum <sup>D</sup>FN wegen der USA-Leitung <sup>u</sup>nd 2MB-WIN.

Was steht an für die nächste Zeit, das die Unterstützung der BelWü-Beauftragten  $erfordert?$ 

- 1. Anschluß der lokalen BelWü-ciscos an das WIN.
- <sup>2</sup>. Mitteilung der Kurstermine.
- 3. Beitrage zu den BelWu-Spots; Erstellung einer Verteilerliste; Mitteilung der benötigten Auflage.
- 4. Beiträge zur Kurzbroschüre.
- 5. Infoserver-Installation und Betrieb.
- <sup>6</sup>. <sup>D</sup>irekte MTA-Verbindung zwischen den lokalen <sup>E</sup>ntrypoint-X.400-MTAs der lokalen <sup>U</sup>niversitaten <sup>u</sup>nd dem Mailway-MTA auf der noc.belwue.de zwecks X.400/SMTP-Ubergang.
- 7. U berprufung der PTR-Records der jeweiligen <sup>U</sup>ni-Nameserver.

## <sup>A</sup> Reisen und Kontakte, verteilte Papiere

### A.1 Reise<sup>n</sup> <sup>u</sup>nd Kontakte

- 1. Interop-Nachbereitungstreffen und OSI-Tutorium (alle BelWü-Beauftragte) in Achern.
- <sup>2</sup>. DFN-Betriebstagung in Berlin (Ulrike <sup>D</sup>illmann, Frank Keim).
- 3. WIN/IP-Planungsgruppe in Koln (Ulrike <sup>D</sup>illmann).
- 4. <sup>S</sup>iemens-Netzschulungssoftware in <sup>M</sup>ainz (Ulrike <sup>D</sup>illmann).
- 5. <sup>C</sup>isco-Installation in Aalen <sup>u</sup>nd Heilbronn (Ulrike <sup>D</sup>illmann, Frank Keim, Peter Merdian)

### A.2 Verteilte Papiere

Zu dieser BelWu-AK-Sitzung werden folgende Papiere verteilt:

- 1. Arbeitsbericht
- <sup>2</sup>. <sup>E</sup>ntwurf eines OSI Strategie-Papiers (Paul Christ)

# <sup>B</sup> BelWu-Institutionen un<sup>d</sup> Topologie

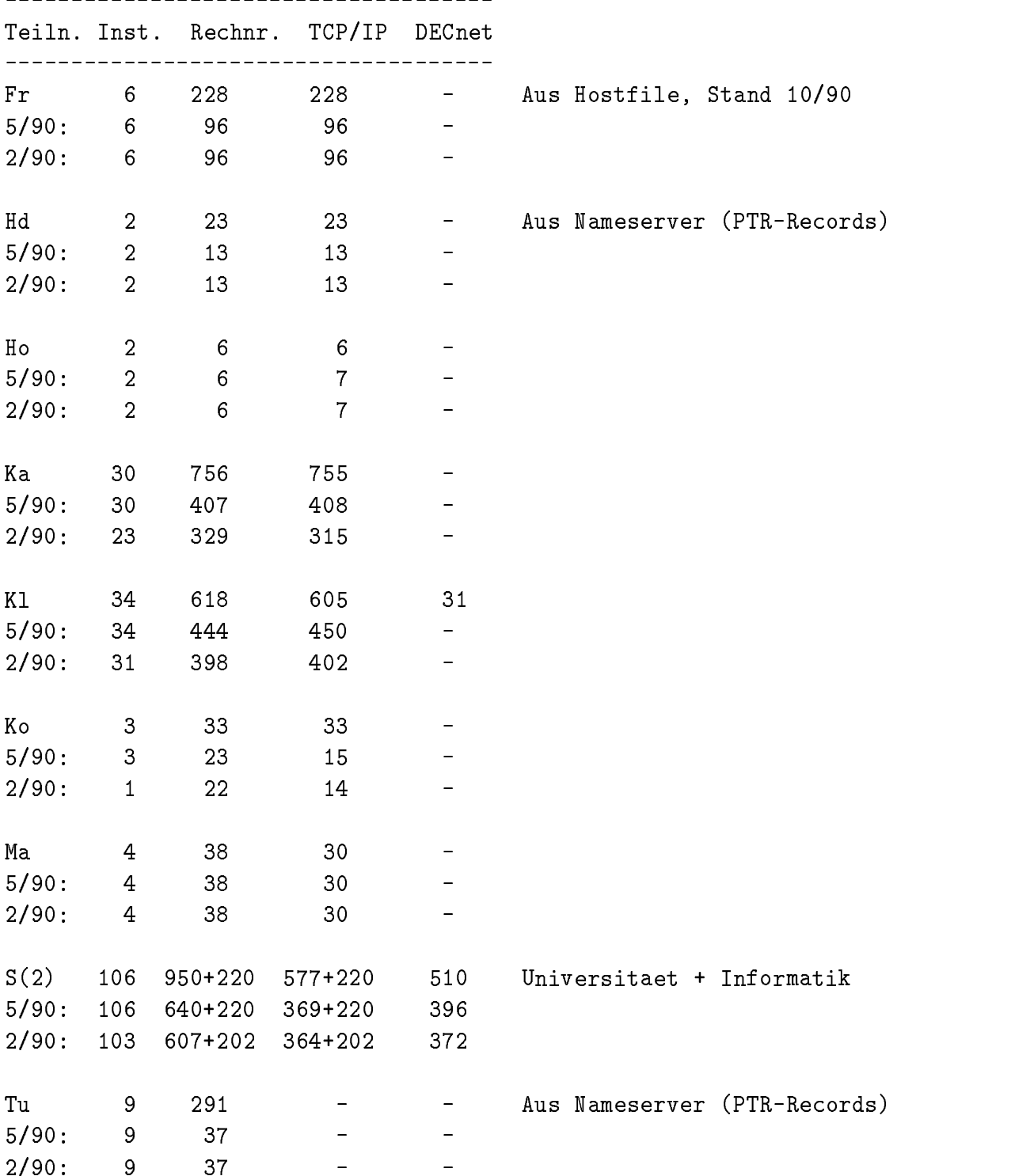

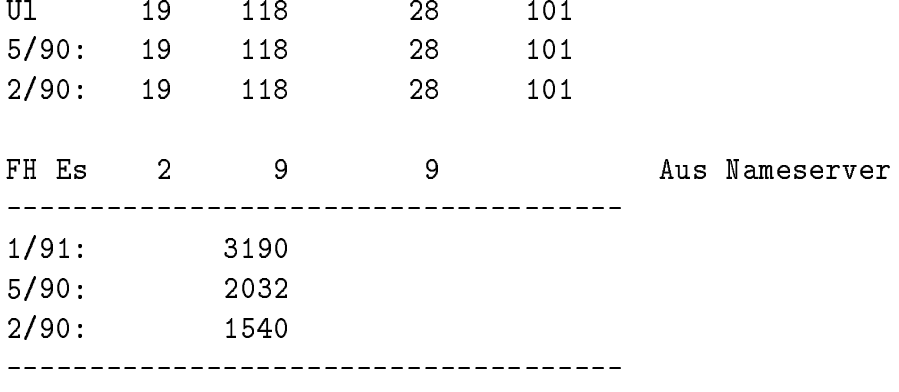

Die Daten beruhen, wenn nicht anders angegeben, auf dem Inhalt der BelWue-Datenbank, Stand 1/91.

## <sup>C</sup> BelWu-Verkehrsdaten

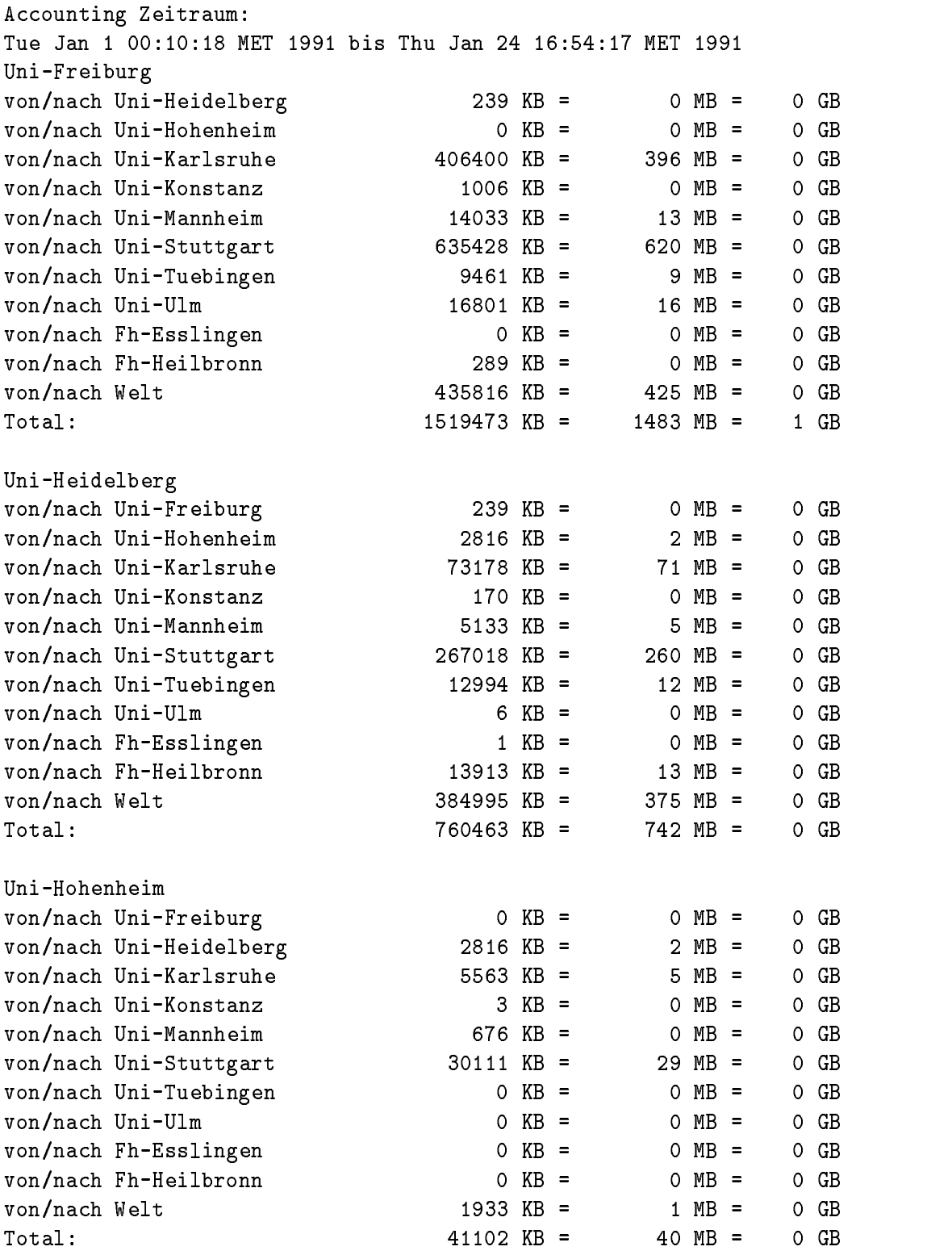

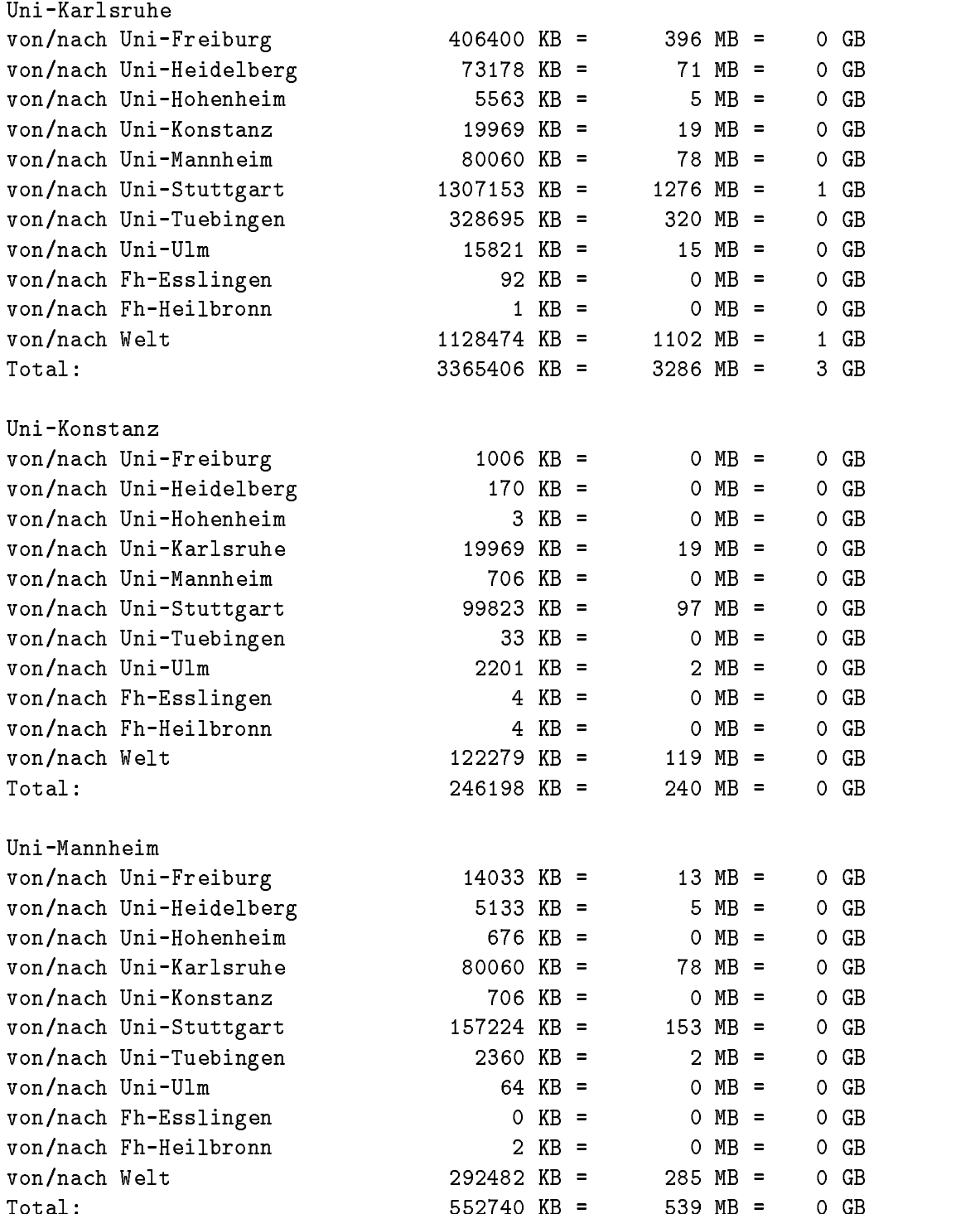

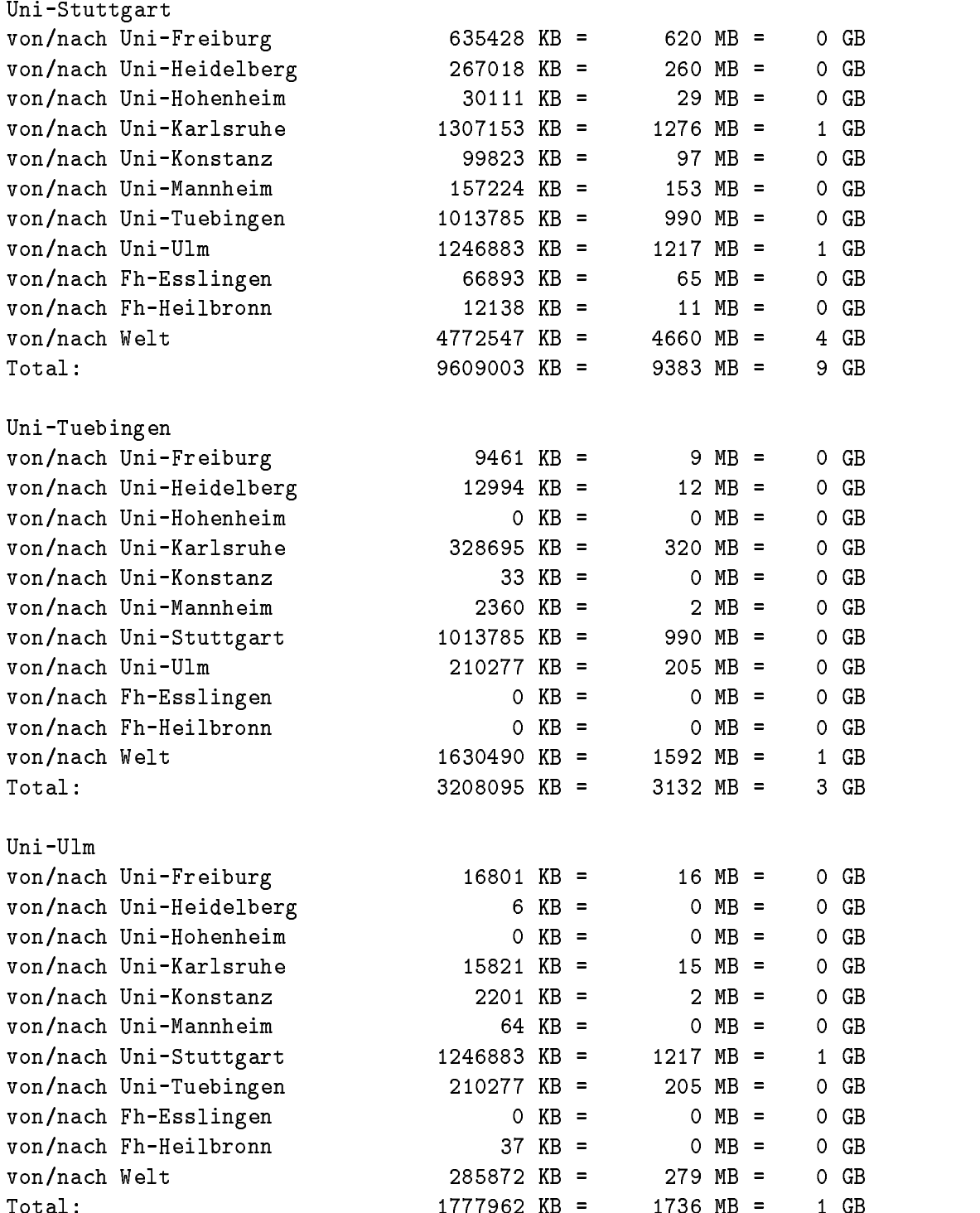

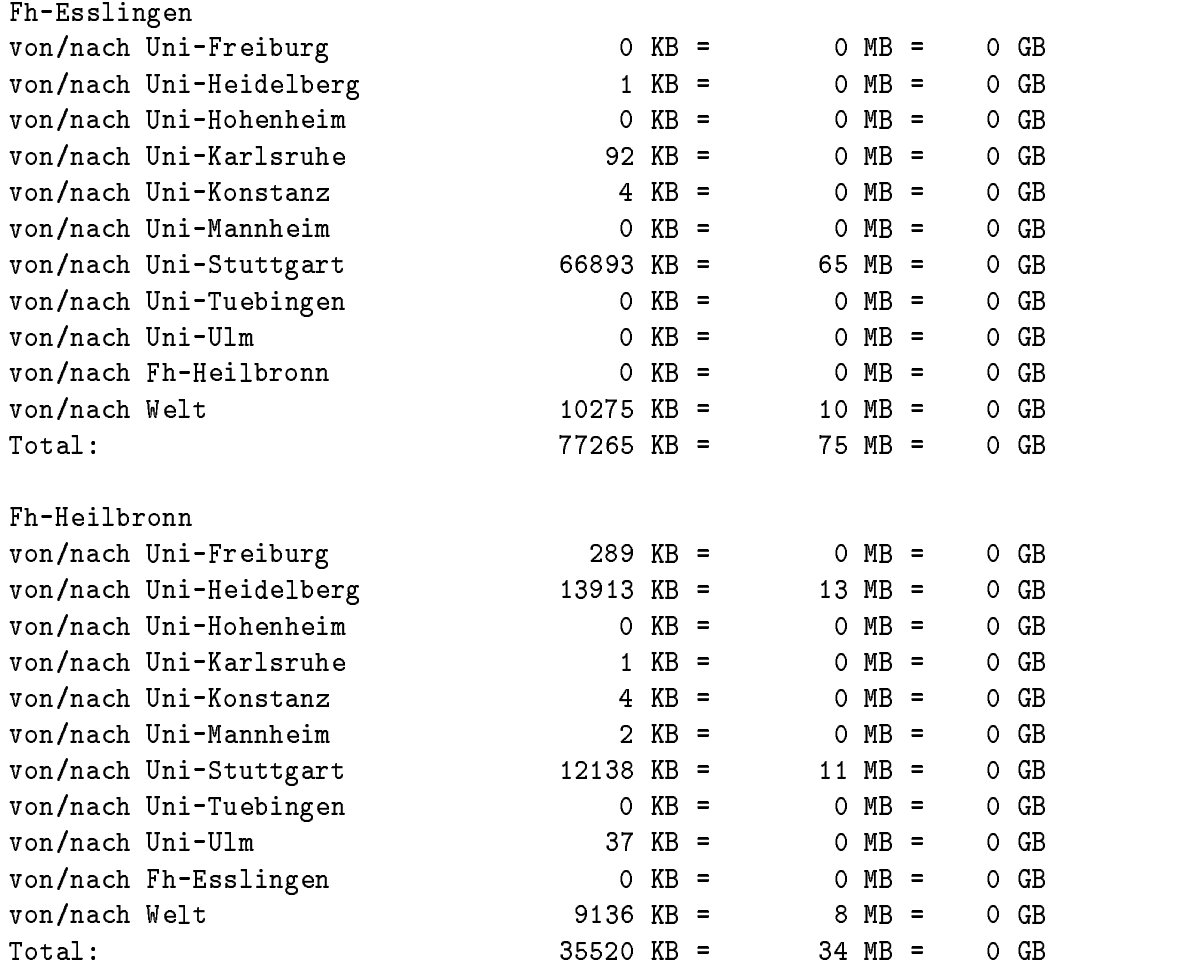

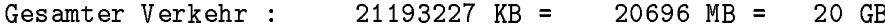

### BelWü-Maillisten, Arbeitsgruppen D

```
# Mailliste "belwue-beauftragte@belwue.dbp.de"
# Diese Mailliste umfasst die BelWue-Beauftragte der neun
# Landesuniversitaeten (ggf. mit Stellvertreter) und die
# BelWue-Koordination. Weitere Mitglieder der Landesuniversitaeten
# werden in der Mailliste "belwue@belwue.dbp.de" aufgenommen.
# BACKUP (Steht bereits in belwue-ak und belwue)
# backup@belwue.dbp.de
\sharp# MWK
# Herbst
S=ht;OU=MWK;P=MIN-STUTTGART;A=DBP;C=DE
\pmbelwue-koordination@belwue.dbp.de
# FREIBURG
# Martin Walter
mawa@ruf.uni-freiburg.dbp.de
# Hans-Juergen Hennrich
hen@dfrruf1.bitnet
\pmb{\pm}# HEIDELBERG
# Michael Hebgen
x02@dhdurz1.bitnet
# Lothar Binding
x45@dhdurz1.bitnet
\pm# HOHENHEIM
# Wolfgang Dehnhardt
dehnhardt@rus.uni-stuttgart.dbp.de
\pm# KARLSRUHE
lortz@rz.uni-karlsruhe.de
\pm# Jochen Bruening
rzbng@dknkurz1.bitnet
# Joerg Vreemann
rzvree@dknkurz1.bitnet
\pm
```

```
# MANNHEIM
# Franz-Joseph Jochem
rz23@dmarum8.bitnet
rz30@dmarum8.bitnet
# Ralf-Peter Winkens
winkens@munix.rz.uni-mannheim.dbp.de
\pmb{\ast}# STUTTGART
# Horst Bannas
bannas@rus.uni-stuttgart.dbp.de
golka@rus.uni-stuttgart.dbp.de
\pm# TUEBINGEN
# Heinz Hipp
hipp@comserv1.zdv.uni-tuebingen.dbp.de
# ULM
# Joern Holm
holm@rz.uni-ulm.dbp.de
holm@dulruu51.bitnet
# Werner Heinrich
heinrich@dulruu51.bitnet
# Paul Mueller
mueller@rz.uni-ulm.de
```

```
# Mailliste "belwue-ak@belwue.dbp.de"
# -----------------------------------
# Diese Liste umfasst die Mitglieder des BelWue-AKs,
# d.h. die BelWue-Beauftragte der neun Landesuniversitaeten,
# die BelWue-Koordination, und Kaiserslautern.
\pmb{\pm}\pmb{\pm}backup@belwue.dbp.de
belwue-beauftragte@belwue.dbp.de
\pmb{\pm}# KAISERSLAUTERN
# Brian Worden
worden@rhrk.uni-kl.de
# Ralh Hagl (0631/205-2451)
hagl@rhrk.uni-kl.de
\pmb{\pm}# Weitere BelWue-Mitglieder bzw. externe Interessenten werden nicht hier,
# sondern in der BelWue-Mailliste eingetragen.
```

```
# Mailliste "belwue@belwue.dbp.de"
# --------------------------------
# Diese Liste umfasst die Mitglieder des BelWue-AKs
# (die BelWue-Beauftragte der neun Landesuniversitaeten,
# die BelWue-Koordination, und Kaiserslautern),
# die Fachhochschulen,
# weitere wissenschaftliche Einrichtungen des Landes wie DKFZ, HTCO, KFK,
# sowie Mitglieder von der Landesuniversitaeten, die nicht in der
# belwue-ak-Liste vertreten sind.
\pm# --------------------
                       Backup -------------------
# Backup
backup@belwue.dbp.de
\pmb{\sharp}# -------------------- BelWue-AK --------------------
# BelWue-AK
belwue-ak@belwue.dbp.de
\## -------------------- Universitaeten --------------------
# KONSTANZ
# Peter Degner
rzdeg@dknkurz1.bitnet
# MANNHEIM
# Joseph Michl
rz07@dmarum8.bitnet
rz07@dmarum8.bitnet
\bullet# STUTTGART
# K.-D. Mayer-Spohn
mayer-spohn@rus.uni-stuttgart.dbp.de
\pm# -------------------- Fachhochschulen --------------------
# FH ESSLINGEN
# Eberhard Barth
postmaster@hze.rz.fht-esslingen.dbp.de
\pm# Fiedler
fiedler@dhnfhs1.bitnet
\pm# ------------ weitere wiss. Einrichtungen ----------------
# KfK KARLSRUHE
# Enzmann
adi212@dkakfk3.bitnet
```

```
# DKFZ HEIDELBERG
# Manfred Knobloch
dok111@dhddkfz1.bitnet
#
# HTCO Freiburg
# Melz
melz@ruf.uni-freiburg.dbp.de
```

```
# Mailliste "datenbank@belwue.dbp.de"
# -----------------------------------
# Diese Liste umfasst die Mitglieder der BelWue-AG "Datenbank"
# und weitere Interessierte.
# Vorsitzende: Lisa Golka
\pm\pm---------------------
# -------------------- Backup --------------------
# Backup
backup@belwue.dbp.de
\ddagger\blacksquarebelwue-koordination@belwue.dbp.de
\## -------------------- Universitaeten --------------------
# FREIBURG
# Martin Walter
martin.walter@ruf.uni-freiburg.dbp.de
\pm# HEIDELBERG
# HOHENHEIM
# Herr Pommerer
whad@ds0rus1i.bitnet
\pmb{\pm}# KAISERSLAUTERN
# Brian Worden
worden@rhrk.uni-kl.de
\pmb{\ast}# KARLSRUHE
# Bruno Lortz
lortz@rz.uni-karlsruhe.de
# Wilhelm Fries
wgad@ds0rus1i.bitnet
# Joerg Vreenmann
rzvree@dknkurz1.bitnet
\pm# MANNHEIM
# Frau Kettner
kettner@dmarum8.bitnet
# Franz-Joseph Jochem
rz23@dmarum8.bitnet
\pmb{\pm}# Stuttgart
```

```
17
```

```
# Lisa Golka
golka@rus.uni-stuttgart.dbp.de
# K.-D. Mayer-Spohn
mayer-spohn@rus.uni-stuttgart.dbp.de
# TUEBINGEN
H , and H is the Hipper-Hipper-Hipper-Hipper-Hipper-Hipper-Hipper-Hipper-Hipper-Hipper-Hipper-Hipper-Hipper-Hipper-Hipper-Hipper-Hipper-Hipper-Hipper-Hipper-Hipper-Hipper-Hipper-Hipper-Hipper-Hipper-Hipper-Hipper-Hipp
hipp@comserv1.zdv.uni-tuebingen.dbp.de
\ddot{\mathbf{r}}# ULM
heinrich@dulruu51.bitnet
\ddagger# -------------------- Fachhochschulen --------------------
# FH Esslingen
# Eberhard Barth
postmaster@hze.rz.fht-esslingen.dbp.de
```

```
# Mailliste "infoserver@belwue.dbp.de"
# ------------------------------------
# Diese Liste umfasst die Mitglieder der BelWue-AG "Infoserver"
# und weitere Interessierte.
# Vorsitzender: Peter Merdian
\pm\pm# --------------------
                           Backup
                                     ---------------------
# Backup
backup@belwue.dbp.de
\ddagger\blacksquarebelwue-koordination@belwue.dbp.de
\pmb{\sharp}# -------------------- Universitaeten --------------------
# FREIBURG
# Martin Walter
martin.walter@ruf.uni-freiburg.dbp.de
\pm# HEIDELBERG
# Lothar Binding
x45@dhdurz1.bitnet
# Michael Hebgen
x02@dhdurz1.bitnet
\pm# HOHENHEIM
# Wolfgang Dehnhardt
dehnhardt@rus.uni-stuttgart.dbp.de
\pmb{\sharp}# KAISERSLAUTERN
# Brian Worden
worden@rhrk.uni-kl.de
\pmb{\pm}# Bruno Lortz
lortz@rz.uni-karlsruhe.de
# W. Preuss
rz44@dkauni2.bitnet
# H. Filipp
rz87@dkauni11.bitnet
\pmb{\ast}# KONSTANZ
# Jochen Bruening
rzbng@dknkurz1.bitnet
\pmb{\sharp}# MANNHEIM
```

```
19
```

```
# Edith Petermann
rz23@dmarum8.bitnet
# STUTTGART
# Barbara Burr
burr@rus.uni-stuttgart.dbp.de
# TUEBINGEN
# Heinz Hipp
hipp@comserv1.zdv.uni-tuebingen.dbp.de
. The fraction of the state of the fraud of the following state of the state of the state of the state of the state of the state of the state of the state of the state of the state of the state of the state of the state of
kanellopoulos@comserv1.zdv.uni-tuebingen.dbp.de
\pmb{\ast}# ULM
# Joern Holm
holm@rz.uni-ulm.dbp.de
```

```
# Mailliste "mail@belwue.dbp.de"
# ------------------------------
# Diese Liste umfasst die Mitglieder der BelWue-AG "Mail"
# und weitere Interessierte.
# Vorsitzender: Heinz Hipp
\pmb{\pm}\pm# -------------------
                          Backup
                                     ---------------------
# Backup
backup@belwue.dbp.de
\ddagger\blacksquarebelwue-koordination@belwue.dbp.de
# Jens Schweikhardt
jens@rus.uni-stuttgart.dbp.de
\sharp# -------------------- Universitaeten --------------------
# FREIBURG
fr-belwue-mail@sun1.ruf.uni-freiburg.dbp.de
\pm# HEIDELBERG
# Michael Hebgen
x02@dhdurz1.bitnet
\pmb{\pm}# HOHENHEIM
# Frau Linder
linder@noc.belwue.dbp.de
\pmb{\ast}# KAISERSLAUTERN
# Brian Worden
worden@rhrk.uni-kl.de
\pm# Eckert
rz33@dkauni11.bitnet
lortz@rz.uni-karlsruhe.de
# Frau Dolderer
rz72@dkauni2.bitnet
\pmb{\ast}# KONSTANZ
# Jochen Bruening
rzbng@dknkurz1.bitnet
# Joerg Vreemann
rzvree@dknkurz1.bitnet
```

```
# Peter Degner
rzdeg@dknkurz1.bitnet
# MANNHEIM
# Edith Petermann
rz23@Dmarum8.bitnet
\pm# STUTTGART
# Lisa Golka
golka@rus.uni-stuttgart.dbp.de
\cdots . The K.-D. Mayer-Spot and Mayer-Spot and Mayer-Spot and Mayer-Spot and Mayer-Spot and Mayer-Spot and Mayer-Spot and Mayer-Spot and Mayer-Spot and Mayer-Spot and Mayer-Spot and Mayer-Spot and Mayer-Spot and Mayer-Sp
zrsn@ds0rus1i.bitnet
\pm# TUEBINGEN
# Heinz Hipp
hipp@comserv1.zdv.uni-tuebingen.dbp.de
# Martin Spohn
zrnsm01@comserv1.zdv.uni-tuebingen.dbp.de
# ULM
\pmb{\pm}# -------------------- Fachhochschulen --------------------
# FH ESSLINGEN
# Eberhard Barth
postmaster@hze.rz.fht-esslingen.dbp.de
\## -------------------- Externe Mitglieder ----------------
# Toerless Eckert, Informatik Erlangen
toerless.t.eckert@informatik.uni-erlangen.dbp.de
# Franz Fabian, Informatik Stuttgart
fabianf@informatik.uni-stuttgart.dbp.de
```

```
# Mailliste "nameserver@belwue.dbp.de"
# ------------------------------------
# Diese Liste umfasst die Mitglieder der BelWue-AG "Nameserver"
# und weitere Interessierte.
# Vorsitzende: Lisa Golka
\pm\sharp# --------------------
                            Backup
                                      ---------------------
# Backup
backup@belwue.dbp.de
\ddagger\blacksquarebelwue-koordination@belwue.dbp.de
\pmb{\sharp}# -------------------- Universitaeten --------------------
# FREIBURG
# Martin Walter
martin.walter@ruf.uni-freiburg.dbp.de
\pm# HEIDELBERG
# Lothar Binding
X45@dhdurz1.bitnet
# Michael Hebgen
x02@dhdurz1.bitnet
\pmb{\pm}# HOHENHEIM
# Pommerer
whad@ds0rus1i.bitnet
\pmb{\sharp}# KAISERSLAUTERN
# Brian Worden
worden@rhrk.uni-kl.de
\pmb{\pm}# Bruno Lortz
lortz@rz.uni-karlsruhe.de
\pmb{\mathrm{t}}# Joerg Vreenmann
rzvree@dknkurz1.bitnet
\bullet# MANNHEIM
# Ralf-Peter Winkens
winkens@munix.rz.uni-mannheim.dbp.de
\pmb{\ast}# STUTTGART
```

```
# Lisa Golka
golka@rus.uni-stuttgart.dbp.de
\## TUEBINGEN
# Martin Spohn
martin.spohn@comserv1.zdv.uni-tuebingen.dbp.de
H , and H is the Hipper-Hipper-Hipper-Hipper-Hipper-Hipper-Hipper-Hipper-Hipper-Hipper-Hipper-Hipper-Hipper-Hipper-Hipper-Hipper-Hipper-Hipper-Hipper-Hipper-Hipper-Hipper-Hipper-Hipper-Hipper-Hipper-Hipper-Hipper-Hipp
hipp@comserv1.zdv.uni-tuebingen.dbp.de
\pmb{\ast}# ULM
# Joern Holm
holm@dulruu51.bitnet
# Werner Heinrich
heinrich@dulruu51.bitnet
# Borchert
borchert@mathematik.uni-ulm.de
\pmb{\sharp}# -------------------- Fachhochschulen --------------------
# FH ESSLINGEN
# Eberhard Barth
postmaster@hze.rz.fht-esslingen.dbp.de
# ------------ weitere wiss. Einrichtungen ----------------
# DKFZ HEIDELBERG
# Tobias Reber
dok235@dhddkfz1.bitnet
\pmb{\ast}# -------------------- Externe Mitglieder ----------------
# Ruediger Volk, Informatik Dortmund
rv@exunido.irb.informatik.uni-dortmund.de
# Franz Fabian, Informatik Stuttgart
fabianf@informatik.uni-stuttgart.dbp.de
```

```
# Mailliste "osi@belwue.dbp.de"
# --------------------------------
# Diese Liste umfasst die Mitglieder der BelWue-AG "OSI"
# und weitere Interessierte.
# Vorsitzender: ???
\pm\pm# Backup --------------------
# Backup
backup@belwue.dbp.de
\ddagger\blacksquarebelwue-koordination@belwue.dbp.de
\pmb{\sharp}# -------------------- Universitaeten --------------------
# HEIDELBERG
# Lothar Binding
x45@vm.urz.uni-heidelberg.dbp.de
\pm# KAISERSLAUTERN
# Brian Worden
worden@rhrk.uni-kl.de
\pm# KONSTANZ
# Jochen Bruening
rzbng@dknkurz1.bitnet
# Joerg Vreemann
rzvree@dknkurz1.bitnet
\pm# KARLSRUHE
# Ulrich Betzler
urle@rz.uni-karlsruhe.de
# Bruno Lortz
lortz@rz.uni-karlsruhe.de
\pmb{\pm}# MANNHEIM
# Edith Petermann
petermann@munix.rz.uni-mannheim.dbp.de
\## STUTTGART
# Lisa Golka
golka@rus.uni-stuttgart.dbp.de
# K.-D. Mayer-Spohn
mayer-spohn@rus.uni-stuttgart.dbp.de
\sharp# TUEBINGEN
```

```
25
```

```
# Heinz Hipp
hipp@comserv1.zdv.uni-tuebingen.dbp.de
#
# ULM
# Paul Mueller
mueller_p@main01.rz.uni-ulm.de
```

```
# Mailliste "netz-probleme@belwue.dbp.de"
# Diese Liste ist fuer betriebliche Stoerungen.
\pm# -------------------- Backup --------------------
                                        --------------------
# Backup
backup@belwue.dbp.de
\pmb{\ast}# -------------------- BelWue-Koordination ----------------
belwue-koordination@belwue.dbp.de
\pmb{\sharp}# -------------------- Universitaeten --------------------
# FREIBURG
# Martin Walter
martin.walter@ruf.uni-freiburg.dbp.de
\sharp# HEIDELBERG
# Michael Hebgen
x02@dhdurz1.bitnet
\pm# HOHENHEIM
# Herr Pommerer
whad@ds0rus1i.bitnet
\pmb{\pm}# KAISERSLAUTERN
# Brian Worden
worden@rhrk.uni-kl.de
\pmb{\sharp}# KARLSRUHE
# Bruno Lortz
lortz@rz.uni-karlsruhe.de
\pmb{\pm}# KONSTANZ
# Joerg Vreemann
rzvree@dknkurz1.bitnet
# Peter Degner
rzdeg@dknkurz1.bitnet
\sharp# MANNHFIM
# Ralf-Peter Winkens
winkens@munix.rz.uni-mannheim.dbp.de
\pmb{\pm}# STUTTGART
# Lisa Golka
golka@rus.uni-stuttgart.dbp.de
```

```
27
```

```
#
# TUEBINGEN
# Heinz Hipp
hipp@comserv1.zdv.uni-tuebingen.dbp.de
#
# ULM
heinrich@dulruu51.bitnet
# -------------------- Externe Mitglieder ----------------
# Arnold Nipper, XLINK, Uni Karlsruhe
nipper@ira.uka.de
```